#### **Módulo 3**

#### Sistemas Gráficos e Interação Instituto Superior de Engenharia do Porto

#### **Filipe Pacheco**

ffp@isep.ipp.pt

# **Pontos, Linhas e Polígonos**

**SGRAI 2020/21** DEI-ISEP 45

**IN FERENC** 

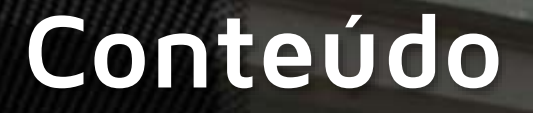

- Instruções de desenho
- Especificidade de linhas, pontos e polígonos

#### Demo

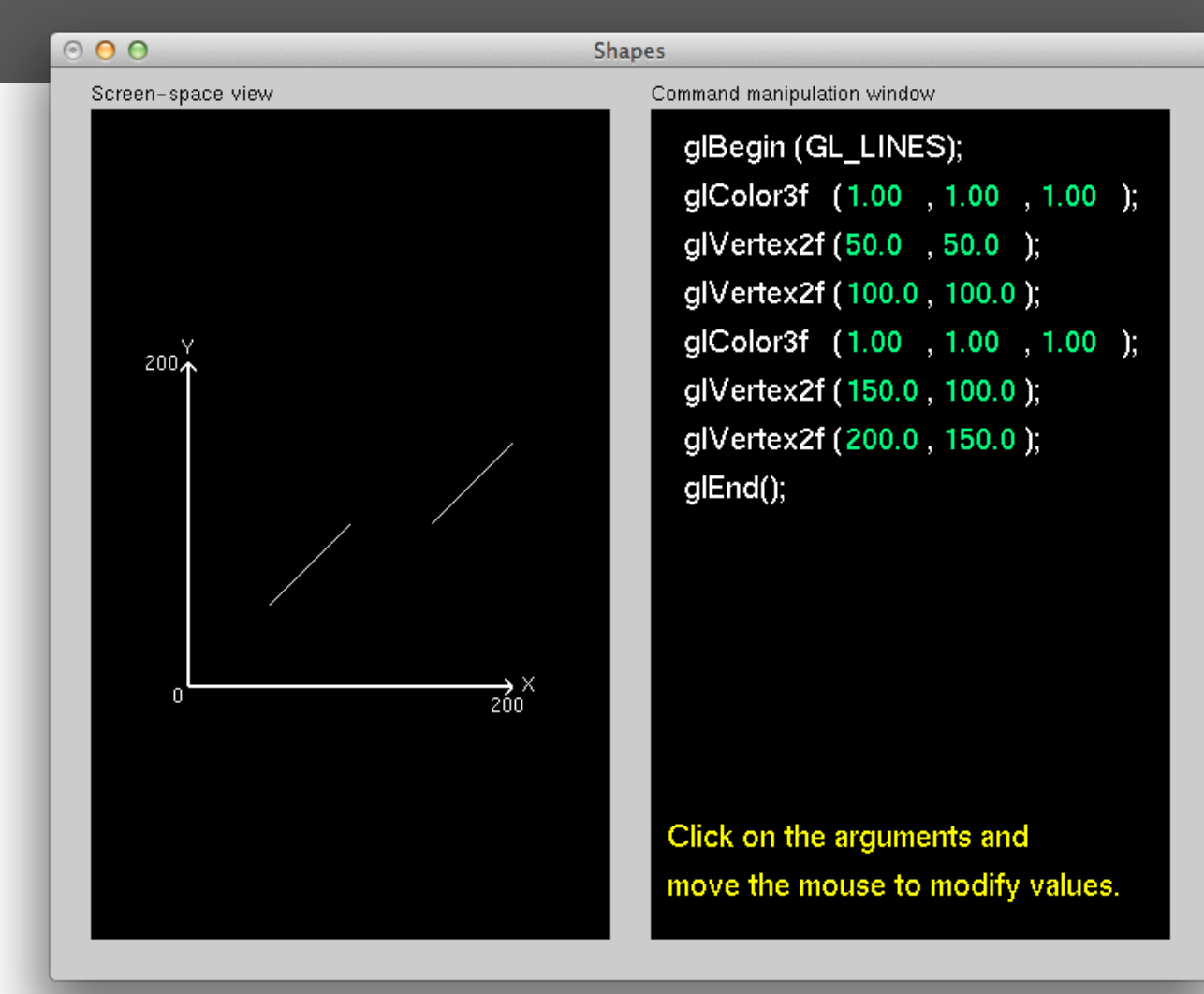

**SGRAI 2020/21** 

### **Desenho de objectos simples**

- **glBegin(***mode***) / glEnd()**
	- ◎ GL POINTS
	- GL\_LINES
	- GL\_LINE\_STRIP
	- $\circ$  GL LINE LOOP
	- **© GL TRIANGLES**
	- **6 GL TRIANGLE STRIP**
	- GL\_TRIANGLE\_FAN
	- **6 GL POLYGON**
	- GL\_QUADS
	- **6 GL\_QUAD\_STRIP**
- **glRectf(xi,yi,xf,yf)**

#### Demo

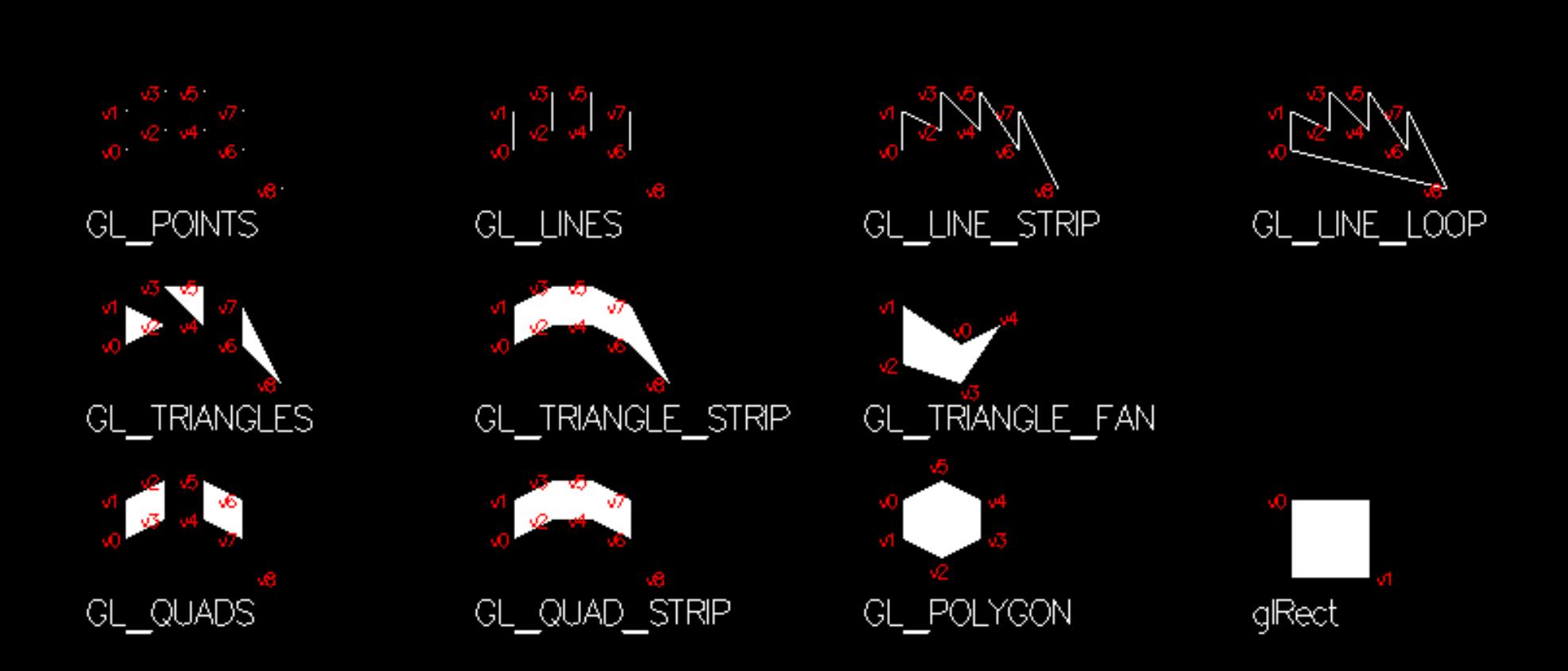

### **Vértices usados na demo**

#### **// Points, Lines**

**glBegin(mode);**

- **glVertex2i(10, 20);**
- **glVertex2i(10, 10);**
- **glVertex2i(20, 15);**
- **glVertex2i(20, 5);**
- **glVertex2i(30, 15);**
- **glVertex2i(30, 5);**
- **glVertex2i(40, 20);**
- **glVertex2i(40, 10);**
- **glVertex2i(50, 30);**

**glEnd();**

#### **// Quads**

**glBegin(GL\_QUADS);**

- **glVertex2i(10, 20);**
- **glVertex2i(10, 10);**
- **glVertex2i(20, 5);**
- **glVertex2i(20, 15);**
- **glVertex2i(30, 5);**
- **glVertex2i(30, 15);**
- **glVertex2i(40, 20);**
- **glVertex2i(40, 10);**

```
glEnd();
```
**// vértices indicados em // loop seguindo um sentido // CW/CCW**

#### SGRAI 2020/21 SGRAI 2020/21 SGRAI 2020/21 SGRAI 2020/21 SGRAI 2020/21 SGRAI 2020/21 SGRAI 2020/21

## **Instruções possíveis em glBegin()/glEnd()**

#### **glColor**

Cor em modo RGB

#### **glIndex**

Cor em modo indexado

#### **glVertex**

Coordenadas em 2D ou 3D

#### **glNormal**

- Perpendicular à superfície (utilizado para iluminação)
- **glMaterial**
	- Definições de material do objecto (iluminação)
- **glCallList, glCallLists**
	- Listas de vértices pre-compiladas

#### **Vértices**

- **glVertex{2|3|4}**
	- $\circ$  2D (xy)
	- $\circ$  3D (xyz)
	- Coordenadas homogéneas (xyzw)
- Indicar os vértices de cada face no mesmo sentido (CW ou CCW)

 $\bigodot)$ 

## **Modo de polígonos**

- **glPolygonMode(***face***,** *mode***)**
	- *face*  faces para as quais queremos alterar modo
		- ◎ GL FRONT
		- ◎ GL BACK
		- GL\_FRONT\_AND\_BACK
	- *mode* modo de apresentação dos polígonos
		- GL\_POINT
		- GL\_LINE
		- ◎ GL FILL
- Por omissão as faces cujos vértices são indicados CCW são faces "viradas para a frente"
- Por omissão as faces são preenchidas (GL\_FILL)

### **Polígonos convexos**

 Qualquer linha que "atravesse" um polígono só tem um segmento dentro do polígono.

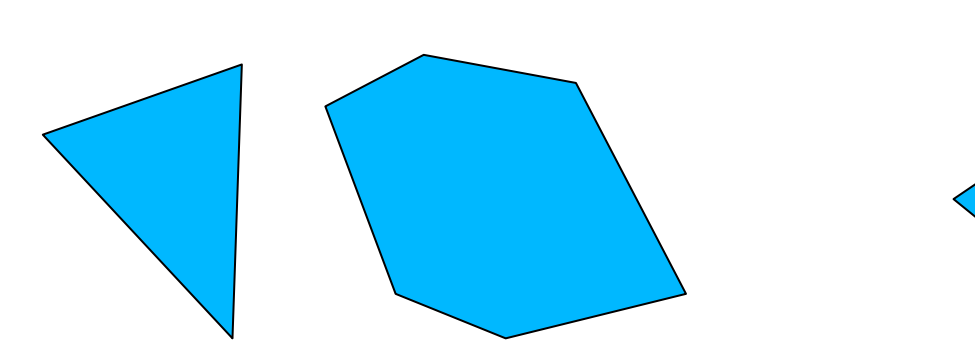

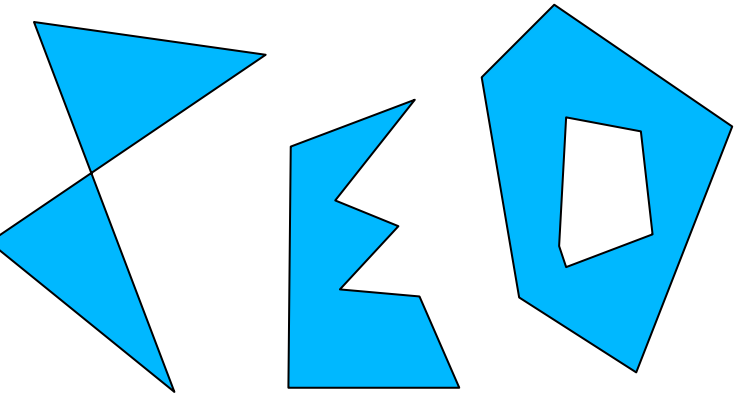

**Convexo Não Convexo**

## **Polígonos não convexos**

 Dividir em polígonos convexos (ex., triângulos) e usar **glEdgeFlag** para indicar os vértices que pertencem a arestas de bordo

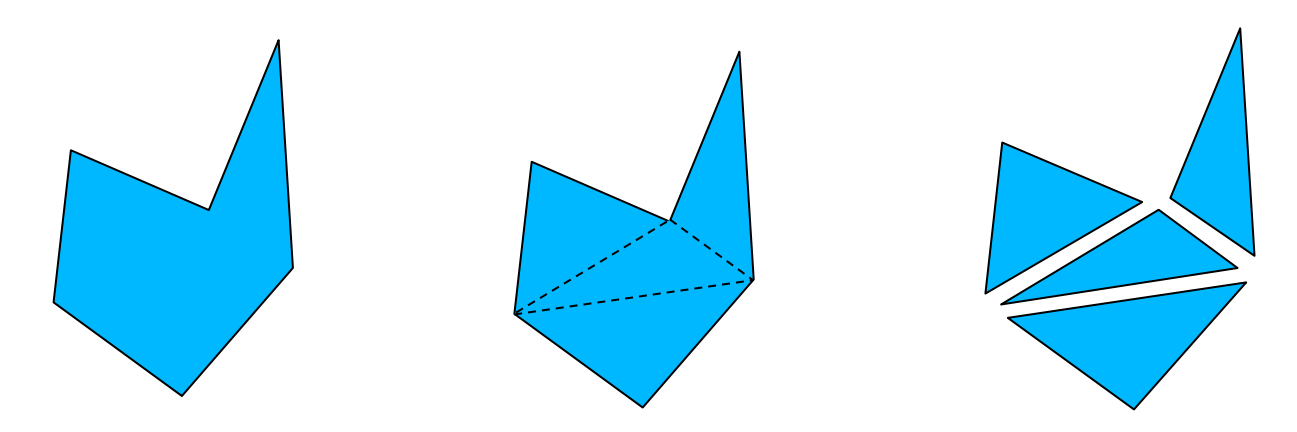

 Este processo tem o nome de "tesselation" e o GLU tem API própria para o fazer de forma eficiente

### **Linhas e pontos**

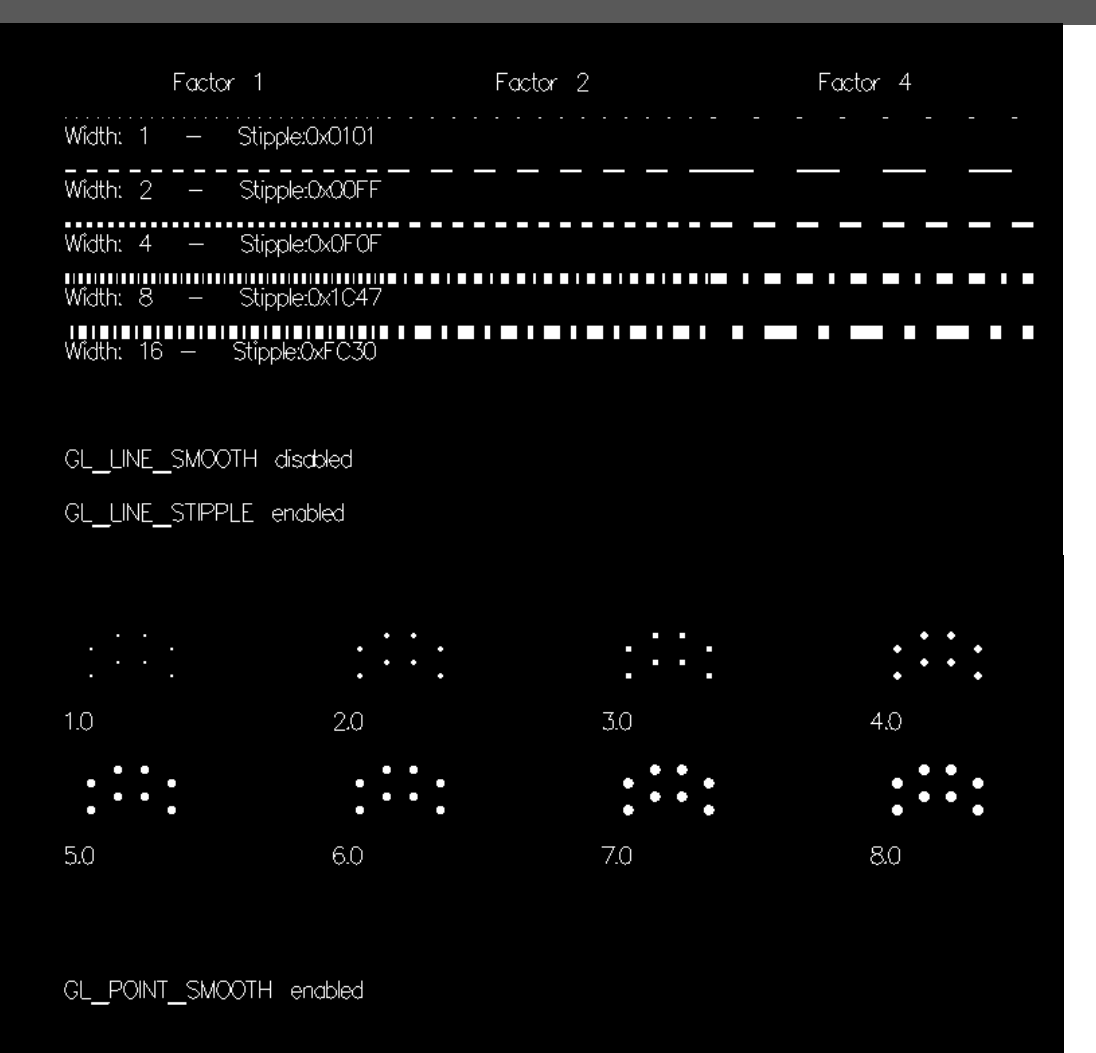

- **glLineWidth**
- **glLineStipple**
	- **0x0101 // dotted**
	- **0x00FF // dashed**
	- **0x1C47 // dash-dot-dash**
- **glEnable(GL\_LINE\_STIPPLE)**

**glPointSize**

Fora de glBegin/glEnd

#### SGRAI 2020/21 SGRAI 2020/21 SGRAI 2020/21 SGRAI 2020/21 SGRAI 2020/21 SGRAI 2020/21 SG

## Círculos

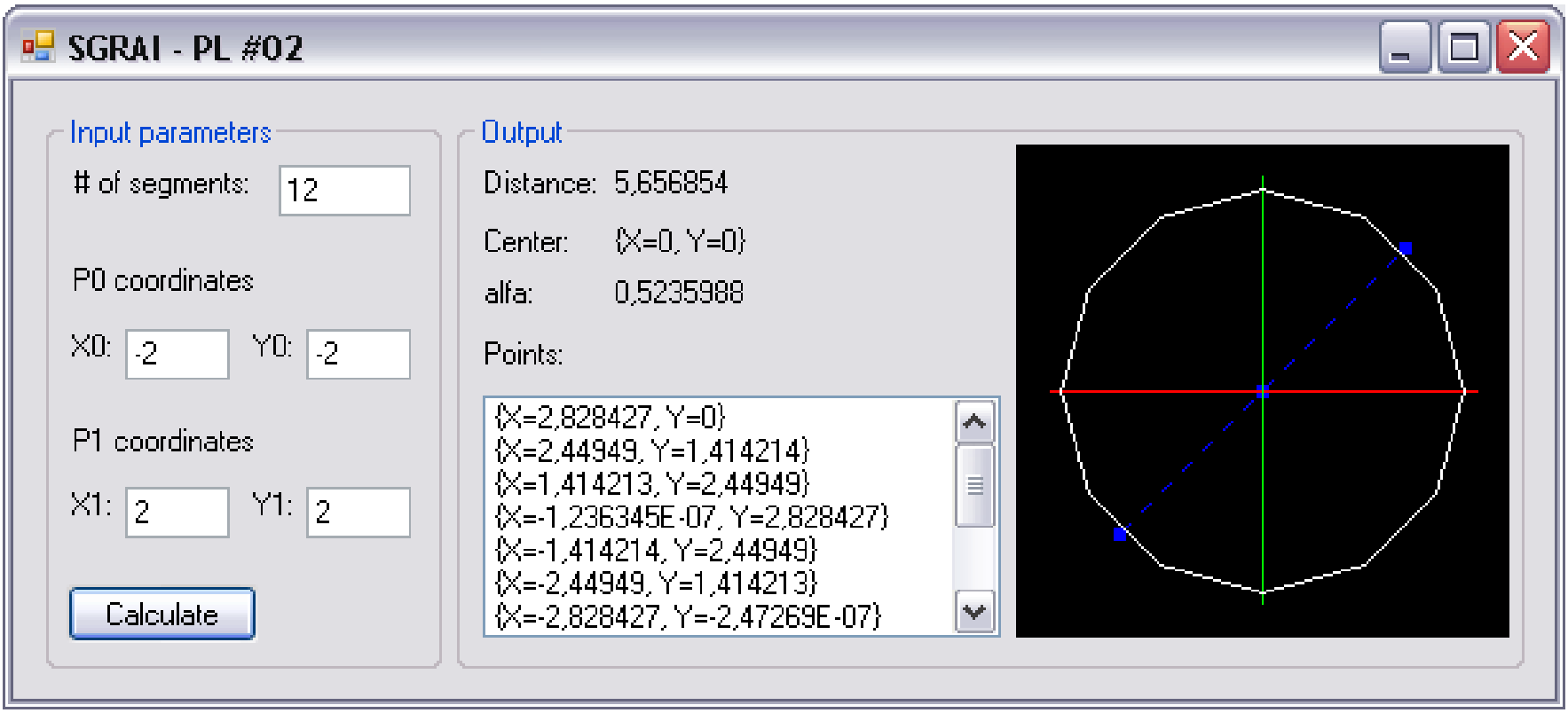

#### **Módulo 6**

Sistemas Gráficos e Interação Instituto Superior de Engenharia do Porto

**Filipe Pacheco** ffp@isep.ipp.pt

# **Animações**

**SGRAI 2020/21** 58

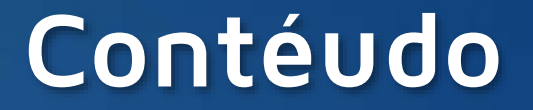

- © Double buffer
- ◎ Animações em GLUT

## **Animações**

- *Double buffer*
	- Desenhar próximo *frame* num *buffer* escondido e não no *buffer* de ecrã
	- Quando a cena estiver completa, trocar o *buffer* de ecrã pelo *buffer* escondido
- **glutInit(GLUT\_DOUBLE|...)**
- **glutSwapBuffers()** em vez de **glFlush()** na *callback* de *display*

### **Animação usando GLUT**

```
#include <GL/glut.h>
static GLfloat spin = 0.0;
int main(int argc, char** argv)
{
   glutInit(&argc, argv);
   glutInitDisplayMode(GLUT_DOUBLE | GLUT_RGB);
   glutInitWindowSize (250, 250); 
   glutInitWindowPosition (100, 100);
   glutCreateWindow (argv[0]);
   glClearColor (0.0, 0.0, 0.0, 0.0);
   glShadeModel (GL_FLAT);
   glutDisplayFunc(display); 
   glutReshapeFunc(reshape); 
   glutMouseFunc(mouse);
   glutMainLoop();
   return 0;
}
```
## **Animação usando GLUT**

```
void display(void)
{
  glClear(GL_COLOR_BUFFER_BIT);
  glColor3f(1.0, 1.0, 1.0);
  glBegin(GL_QUADS);
   glVertex2f(25*cos(RAD(spin)), 25*sin(RAD(spin)));
   glVertex2f(25*cos(RAD(spin+90)), 25*sin(RAD(spin+90)));
   glVertex2f(25*cos(RAD(spin+180)), 25*sin(RAD(spin+180)));
   glVertex2f(25*cos(RAD(spin+270)), 25*sin(RAD(spin+270)));
  glEnd();
  glutSwapBuffers();
```
**}**

O efeito de animação é conseguido alterando a variável **spin**

### **Animação usando GLUT**

```
void mouse(int button, int state, int x, int y) {
   switch (button) {
      case GLUT_LEFT_BUTTON:
         if (state == GLUT_DOWN) glutIdleFunc(spinDisplay);
         break;
      case GLUT_MIDDLE_BUTTON:
         if (state == GLUT_DOWN) glutIdleFunc(NULL);
         break;
      default:
         break;
   }
}
void spinDisplay(void) {
   spin = spin + 2.0;
   if (spin > 360.0)
       spin = spin - 360.0;
   glutPostRedisplay();
}
```

```
SGRAI 2020/21 63
```
### **Usando temporizadores**

```
void main(int argc, char** argv)
{
   ...
    glutTimerFunc(10, anima, 1); 
    glutMainLoop();
}
void anima(int v)
{
    glutTimerFunc(10, anima, 1); 
    spin = spin + 2.0;
    if (spin > 360.0)
    spin = spin - 360.0;
    glutPostRedisplay();
}
                                    NUNCA usamos instruções de 
                                    desenho num timer…
                                                              !<br>!
```
**SGRAI 2020/21** 64

**...**